## **eole-cntlm - Tâche #18920**

Scénario # 6905 (Terminé (Sprint)): Cntlm devrait rediriger les requêtes provenant d'une interface vers le port du proxy qui écoute sur cette même interface

# La variable "activer cntlm eth0" ne devrait pas apparaître sur le module Amon

30/01/2017 11:40 - Joël Cuissinat

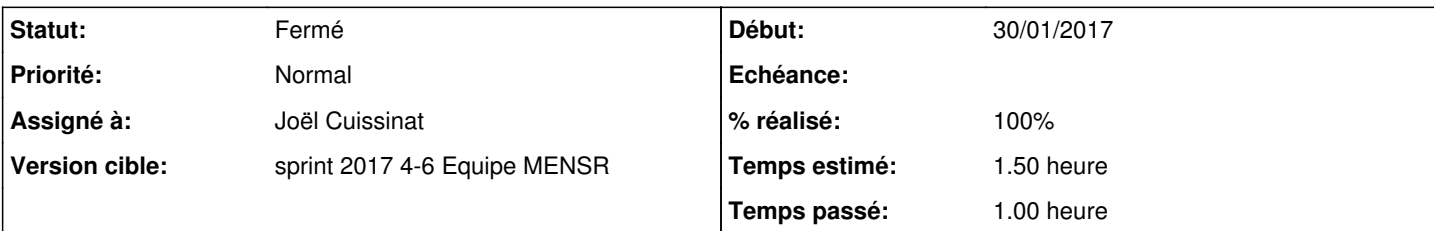

### **Description**

En mode expert, dans l'onglet Interface-0, la variable "Activer le proxy NTLM sur cette interface" (activer\_cntlm\_eth0) ne devrait pas être proposée.

De même, sur un module Eolebase-proxy, l'afficher n'est pas cohérent puisque si on active Cntlm, pourquoi proposer de le désactiver sur la seule interface du module :o

Je propose de mettre en place le calcul automatique suivant (qui par définition la rendra "cachée" mais pas désactivée) :

- $\bullet$  1 carte => oui
- $\bullet$  > 1 carte => non

#### **Révisions associées**

## **Révision 8a6cf8be - 30/01/2017 11:53 - Joël Cuissinat**

activer\_cntlm\_eth0 toujours cachée (calcul automatique)

Ref: #18920 @1h

#### **Historique**

## **#1 - 30/01/2017 11:53 - Joël Cuissinat**

*- Statut changé de Nouveau à En cours*

*- Assigné à mis à Joël Cuissinat*

#### **#2 - 30/01/2017 11:55 - Joël Cuissinat**

- *% réalisé changé de 0 à 100*
- *Restant à faire (heures) changé de 1.5 à 0.25*

### **#3 - 31/01/2017 09:38 - Scrum Master**

*- Statut changé de En cours à Résolu*

## **#4 - 31/01/2017 09:41 - Scrum Master**

- *Statut changé de Résolu à Fermé*
- *Restant à faire (heures) changé de 0.25 à 0.0*